#### TRƯỜNG ĐẠI HỌC HẠ LONG **CỘNG HÒA XÃ HỘI CHỦ NGHĨA VIỆT NAM KHOA MÔI TRƯỜNG Độc lập - Tự do - Hạnh phúc**

### **ĐỀ CƯƠNG CHI TIẾT HỌC PHẦN**

**Trình độ đào tạo: Đại học Ngành: Quản lý tài nguyên và môi trường**

#### **1. Thông tin chung về học phần**

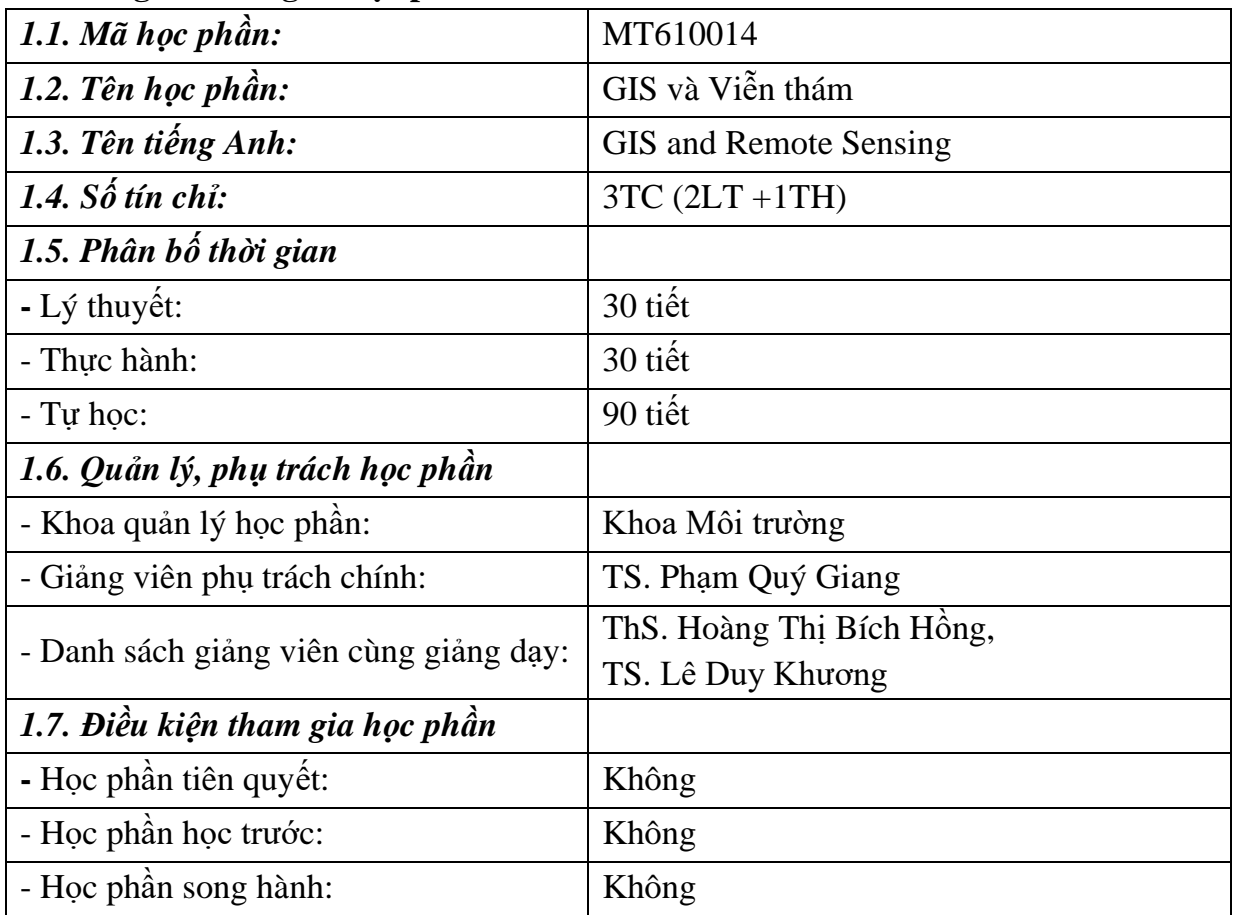

#### **2. Mục tiêu học phần**

*2.1. Mục tiêu chung:* Sau khi học xong học phần GIS và Viễn thám, người học nắm được các kiến thức cơ bản về Hệ thống thông tin địa lý GIS và Viễn thám, đồng thời thành thạo kỹ năng lưu trữ, xử lý, trình bày dữ liệu GIS và kỹ năng giải đoán, phân tích ảnh Viễn thám bằng các phần mềm chuyên dụng.

#### *2.2. Mục tiêu cụ thể (COs)*

*2.2.1. Về kiến thức*

- CO1: Có kiến thức về hệ thống GIS, các thành phần và chức năng của GIS.

- CO2: Có kiến thức về Viễn thám, nguyên lý của hệ thống Viễn thám và các hệ thống vệ tinh Viễn thám thông dụng trong quản lý tài nguyên và môi trường.

# *2.2.2. Về kỹ năng*

- CO3: Có kỹ năng sử dụng các phần mềm GIS để lưu trữ, quản lý, trình bày và phân tích dữ liệu không gian và thuộc tính.

- CO4: Có kỹ năng sử dụng các phần mềm xử lý ảnh Viễn thám để giải đoán ảnh vệ tinh.

*2.2.3. Về năng lực tự chủ và trách nhiệm*

- CO5: Có ý thức trách nhiệm và tuân thủ các quy định pháp luật trong lĩnh vực công nghệ viễn thám và GIS.

#### **3. Chuẩn đầu ra của học phần (CLOs)**

#### **Bảng 1. Chuẩn đầu ra (CLOs) của học phần**

Khi học xong học phần, người học có khả năng:

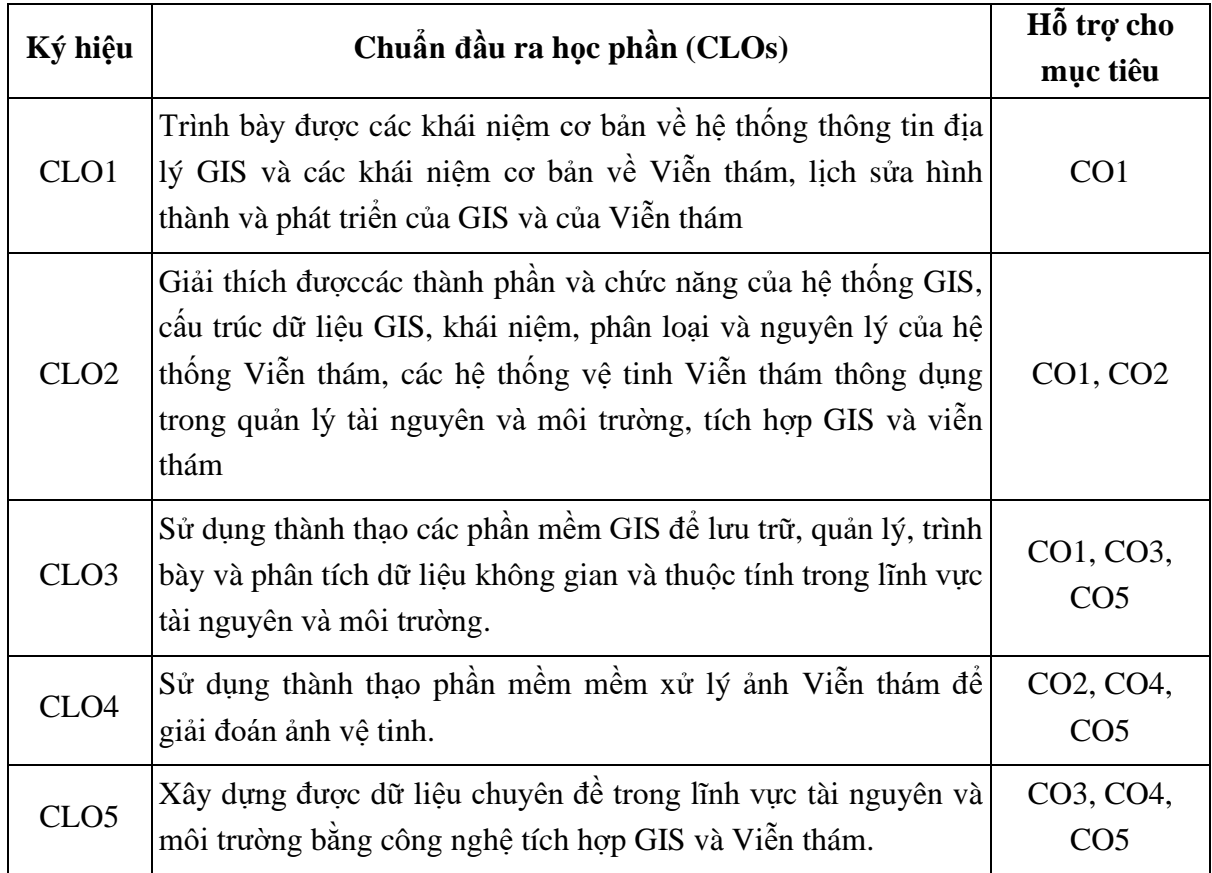

#### **4. Mối liên hệ giữa CĐR HP(CLO) với CĐR CTĐT (PLO)**

Mức độ đóng góp, hỗ trợ của CLO đối với PLO được xác định qua 4 mức IMRA, cu thể như sau: <sup>1</sup>

 $1$ I(Introduced) – CLO có hỗ trợ đạt được PLO và ở mức giới thiệu/bắt đầu;

R (Reinforced) – CLO có hỗ trợ đạt được PLO vàở mức nâng cao hơn mức bắt đầu,có nhiều cơ hội được thực hành, thí nghiệm, thực tế,…

M (Mastery) – CLO có hỗ trợ cao đạt được PLO và ở mức thuần thục/thông hiểu;

A (Assessed) – Học phần quan trọng (hỗ trợ tối đa việc đạt được PLO) cần được thu thập minh chứng để đánh giá CĐR CTĐT.

| <b>PLO</b>              | (1) | (2)         | (3) | (4) | (5) | (6) | (7)          | (8) | (9)          | (10)        | (11)        | (12)        |
|-------------------------|-----|-------------|-----|-----|-----|-----|--------------|-----|--------------|-------------|-------------|-------------|
| CLO1                    | I   | $\mathbf R$ | I   | I   | I   |     | I            |     |              |             | I           |             |
| CLO <sub>2</sub>        | I   | $\mathbf R$ | I   | I   | I   |     | $\mathbf R$  |     |              |             | I           |             |
| CLO <sub>3</sub>        | I   | M           | I   | I   | I   |     | $\mathbb{R}$ |     | $\mathbf R$  | $\mathbf R$ | $\mathbf R$ | $\mathbf R$ |
| CLO <sub>4</sub>        | I   | M           | I   | I   | I   |     | $\mathbf R$  |     | $\mathsf{R}$ | $\mathbf R$ | $\mathbf R$ | $\mathbf R$ |
| CLO <sub>5</sub>        | I   | M           | I   | I   | I   |     | $\mathbf R$  |     | $\mathsf{R}$ | $\mathbf R$ | $\mathbf R$ | $\mathbf R$ |
| Tổng<br>hợp học<br>phần | I   | M           | I   | I   |     |     | $\mathbf R$  |     | $\mathsf{R}$ | R           | $\mathbf R$ | R           |

**Bảng 2.Mối liên hệ giữa CLO với PLO**

## **5. Học liệu**

## *5.1. Giáo trình*

[1].Nguyễn Ngọc Thạch (2005)*, Cơ sở Viễn thám*, Nxb. Đại học Quốc Gia Hà Nội.

[2].Trần Thị Băng Tâm (2006), *Giáo trình Hệ thống thông tin địa lý*, Nxb. Đại học Nông nghiệp.

## *5.2. Tài liệu tham khảo*

[1]. Nguyễn Khắc Thời (2010), *Giáo trình Viễn thám*, Nxb. Đại học Nông nghiệp, Hà Nôi.

## **6. Cấu trúc học phần**

- Tổng số tiết trên lớp: 60 tiết;

- Tổng số tuần học: 15 tuần;
- Phân bố: 4tiết/ buổi x 1 buổi/ tuần = 15buổi;
- Kiểm tra, đánh giá:
- + Đánh giá chuyên cần: Tất cả các buổi học;
- + Kiểm tra định kì: 1 bài;
- + Thi kết thúc học phần: 1 bài

#### **7. Kế hoạch dạy học**

## **Bảng 3. Kế hoạch dạy học**

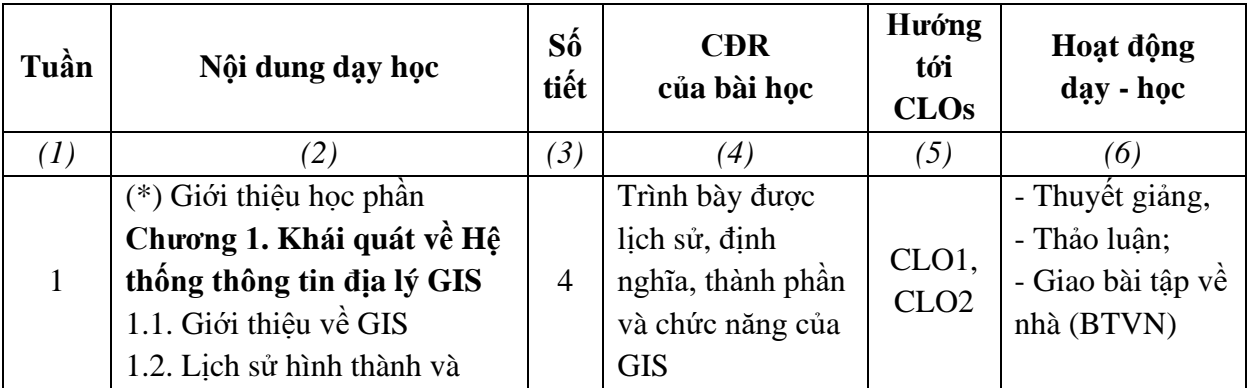

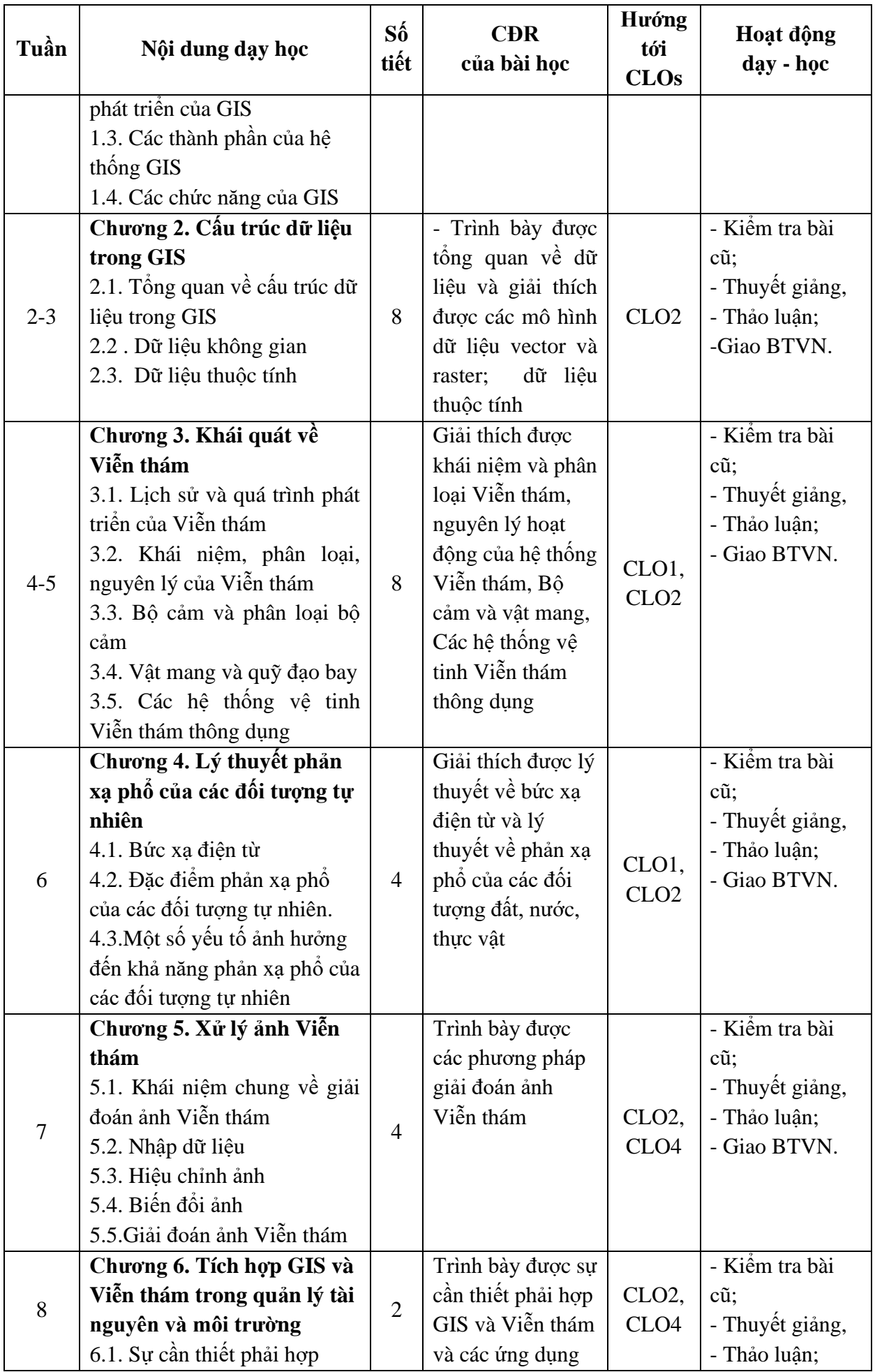

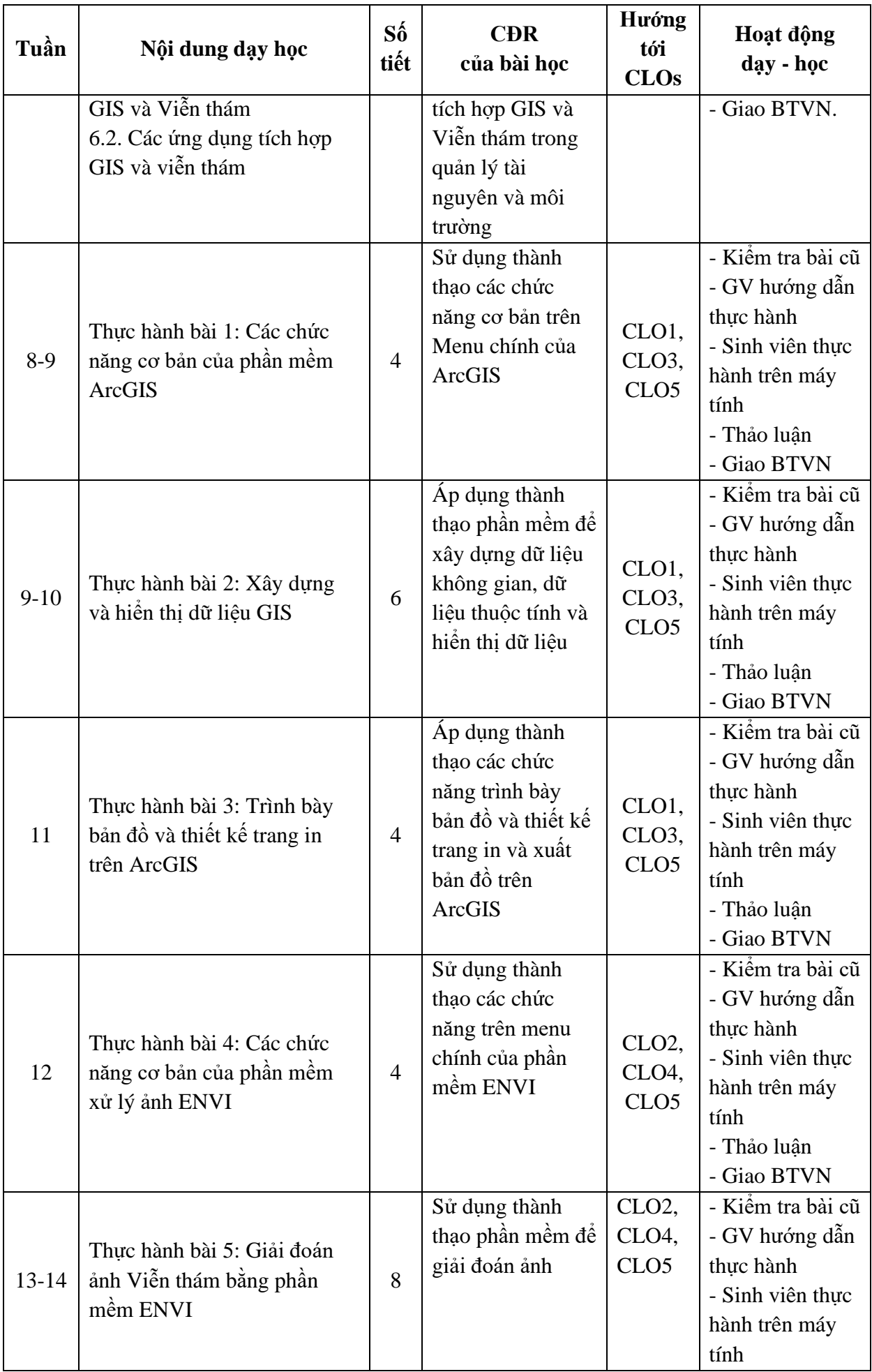

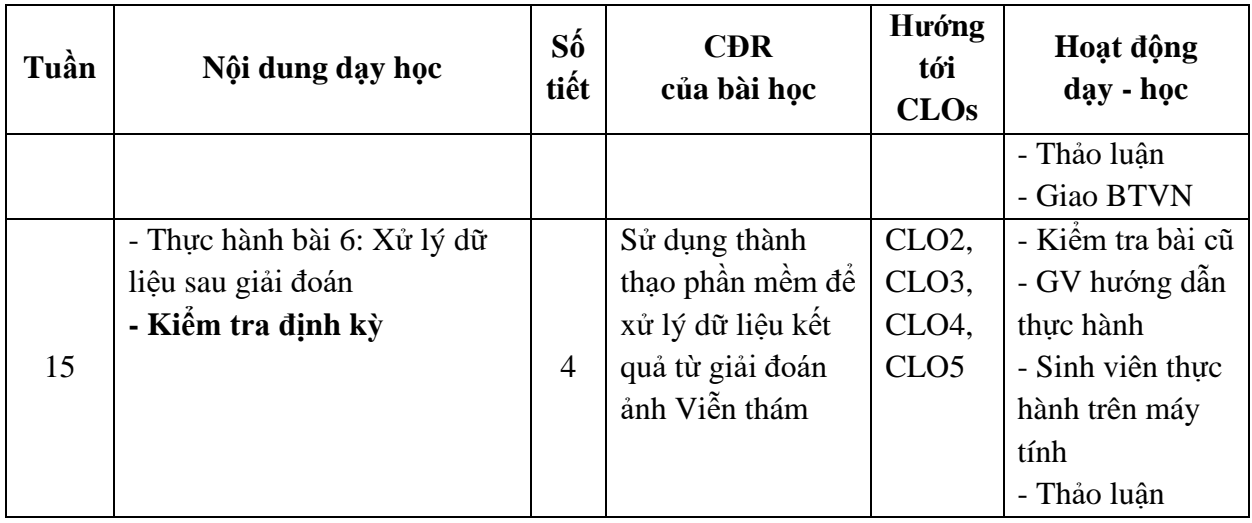

# **8. Đánh giá học phần**

# *8.1. Phương pháp, hình thức kiểm tra - đánh giá*

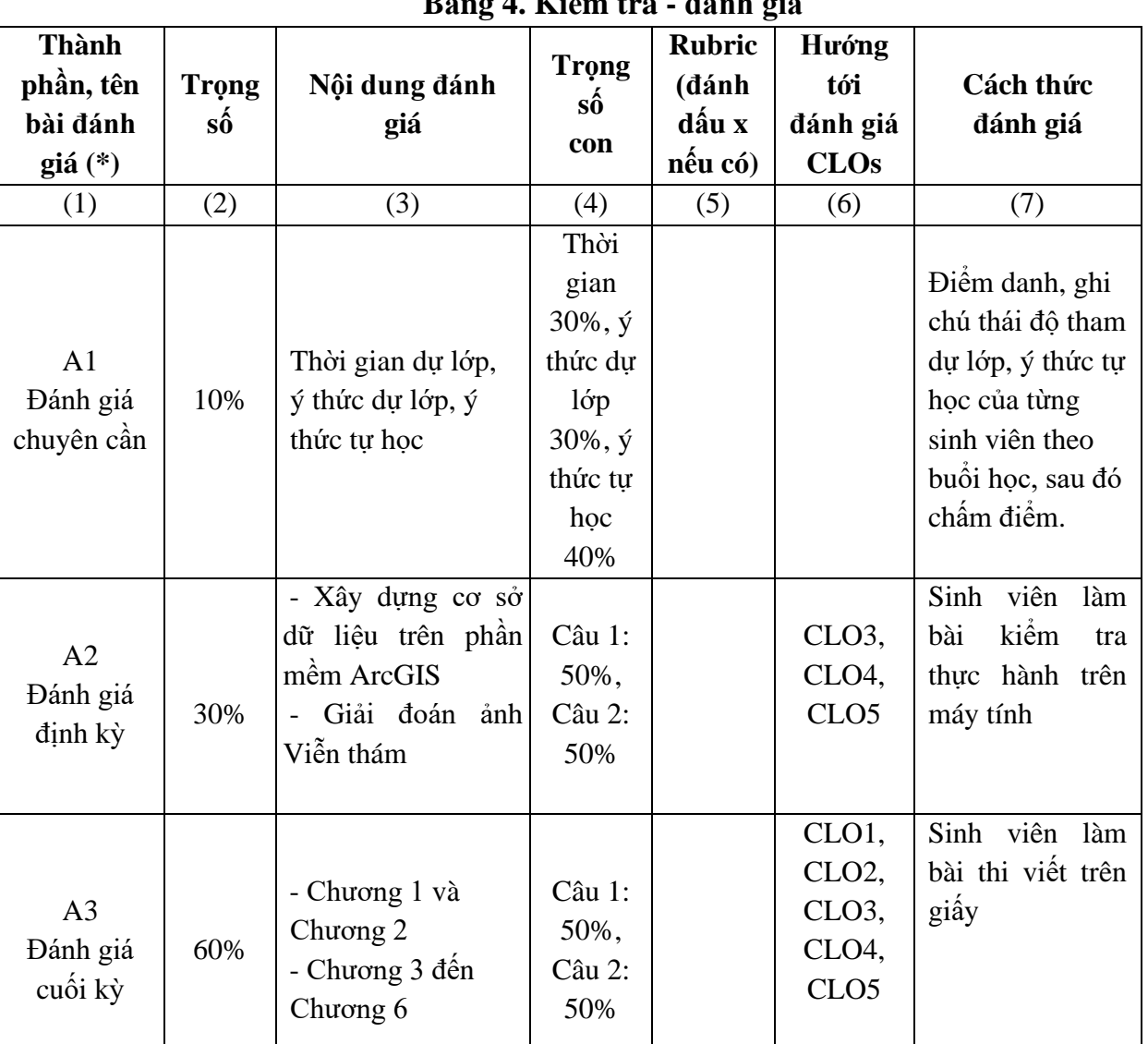

**Bảng 4. Kiểm tra - đánh giá**

### *8.2. Tiêu chí đánh giá*

## *8.2.1. Đánh giá chuyên cần*

Đánh giá chuyên cần theo thang điểm 10 dựa trên 3 tiêu chí: Thời gian dự lớp, ý thức học trên lớp, ý thức tự học, cụ thể theo bảng 5.

| Điểm             | Nội dung, tiêu chí đánh giá |                          |                                  |  |  |  |  |  |  |
|------------------|-----------------------------|--------------------------|----------------------------------|--|--|--|--|--|--|
| cho mỗi          | Thời gian dự lớp            | $\acute{\text{Y}}$ thức  | Ý thức tự học                    |  |  |  |  |  |  |
| mục              | $(30\%)$                    | học trên lớp             | (40%)                            |  |  |  |  |  |  |
|                  |                             | $(30\%)$                 |                                  |  |  |  |  |  |  |
| $\overline{4}$   |                             |                          | Thực hiện 100% các nhiệm vụ      |  |  |  |  |  |  |
|                  |                             |                          | học tập giáo viên giao; chủ động |  |  |  |  |  |  |
|                  |                             |                          | chuẩn bị câu hỏi thể hiện có ý   |  |  |  |  |  |  |
|                  |                             |                          | thức nghiên cứu tài liệu.        |  |  |  |  |  |  |
| 3                | Dự đủ, đúng giờ 100%        | Tích cực phát biểu,      | Thực hiện từ 100% các nhiệm      |  |  |  |  |  |  |
|                  | số tiết trên lớp.           | thảo luận, đặt câu       | vụ học tập giáo viên giao.       |  |  |  |  |  |  |
|                  |                             | hỏi.                     |                                  |  |  |  |  |  |  |
| $\overline{2}$   | Dự đủ, đúng giờ $\geq$      | Có ý thức phát biểu,     | Thực hiện từ 75% các nhiệm vụ    |  |  |  |  |  |  |
|                  | 90% số tiết trên lớp        | thảo luận, đặt câu       | học tập giáo viên giao.          |  |  |  |  |  |  |
|                  |                             | hỏi.                     |                                  |  |  |  |  |  |  |
| $\mathbf{1}$     | Dự đủ, đúng giờ $\geq$      | Học tập thụ động         | Thực hiện từ 50% các nhiệm vụ    |  |  |  |  |  |  |
|                  | 80% số tiết trên lớp        |                          | học tập giáo viên giao.          |  |  |  |  |  |  |
| $\boldsymbol{0}$ | Tham dự ít hơn 80% số       | Thái<br>độ<br>học<br>tập | Thực hiện ít hơn 50% các nhiệm   |  |  |  |  |  |  |
|                  | tiết trên lớp               | không thích cực          | vụ học tập giáo viên giao.       |  |  |  |  |  |  |
|                  | * Không đủ điều kiện        |                          |                                  |  |  |  |  |  |  |
|                  | dự thi kết thúc học phần    |                          |                                  |  |  |  |  |  |  |

**Bảng 5. Tiêu chí, biểu điểm đánh giá chuyên cần**

## *8.2.2. Kiểm tra định kỳ*

- Nội dung: Xây dựng cơ sở dữ liệu trên phần mềm ArcGIS; giải đoán ảnh Viễn thám.
- Hình thức: Sinh viên làm bài kiểm tra thực hành trên máy tính
- Thời gian: 60 phút

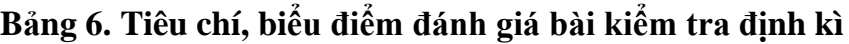

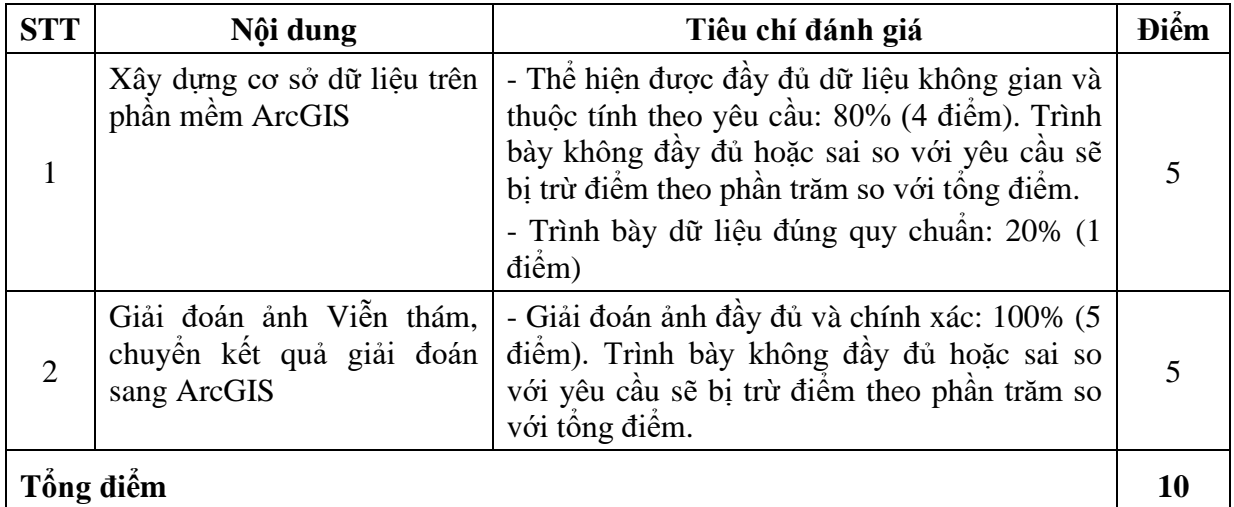

*8.2.3. Thi kết thúc học phần*

- Nội dung: Toàn bộ nội dung môn học từ Chương 1 đến Chương 6
- Hình thức: Sinh viên làm bài thi trên giấy
- Thời gian: 90 phút

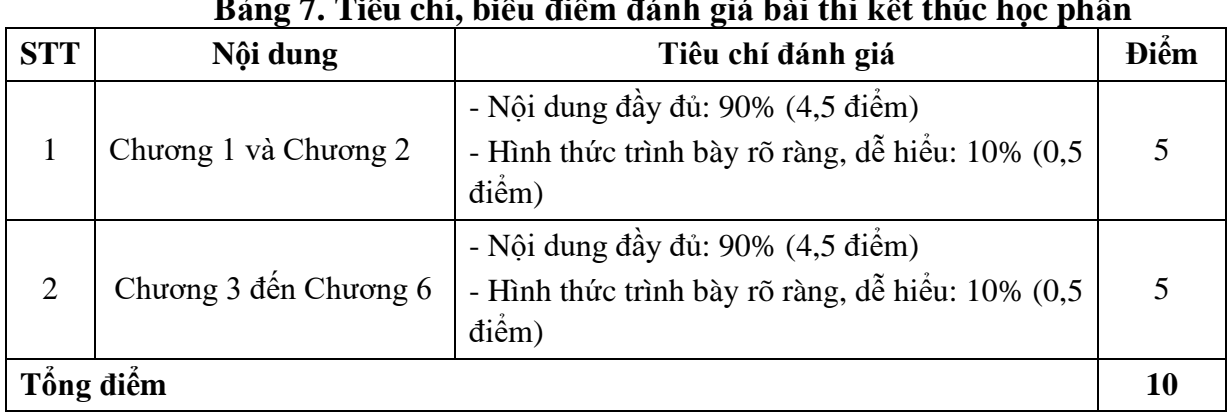

# **B**<sup>2</sup>  $\alpha$  **H**  $\mathbb{R}^8$  **b**  $\alpha$  **b**<sup>2</sup>  $\alpha$  **b**<sup>2</sup>  $\alpha$  **b**<sup>2</sup>  $\alpha$  **b**<sup>2</sup>  $\alpha$  **b**<sup>2</sup>  $\alpha$  **b**<sup>2</sup>  $\alpha$  **b**<sup>2</sup>  $\alpha$  **b**<sup>2</sup>  $\alpha$  **b**<sup>2</sup>  $\alpha$  **b**<sup>2</sup>  $\alpha$  **b**<sup>2</sup>

*Quảng Ninh, ngày tháng năm 2022*

**Trưởng khoa**

**Lê Duy Khương**

**Người biên soạn**

**Phạm Quý Giang**